## KENDRIYA VIDYALAYA SANGATHAN ,JAIPUR REGION

Pre-Board-III Examination 2020-21

Computer Science

Class 12<sup>th</sup>

Time allowed: 3 hours Time allowed: 3 hours

## General Instructions:

- 1. This question paper contains two parts A and B. Each part is compulsory.
- 2. Both Part A and Part B have choices.
- 3. Part-A has 2 sections:
	- a. Section I is short answer questions, to be answered in one word or one line.
- b. Section Il has two case studies questions. Each case study has 4 case-based subparts. An examinee is to attempt any 4 out of the 5 subparts. 4. Part- B is Descriptive Paper.
- 
- 5. Part- B has three sections
	- $\bigcup$ a. Section-l is short answer questions of 2 marks each in which two question have internal options.
	- b. Section-l is long answer questjons of 3 marks each in which two questions have
- internal options.<br>C. Section-III is very long answer questions of 5 marks each in which one question has internal option.
- $\pm 46$ . All programming questions are to be answered using Python Language only.

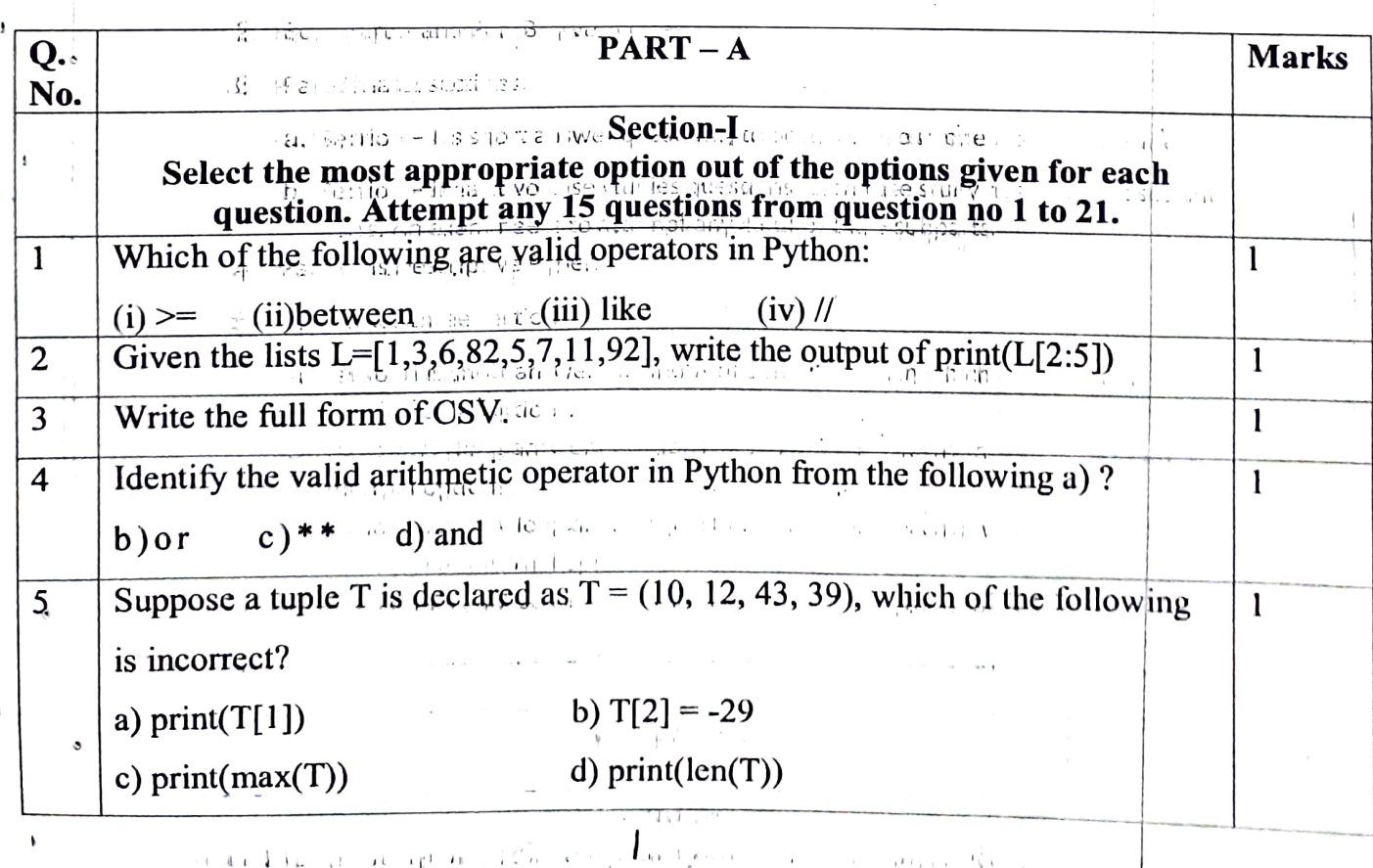

itis thi

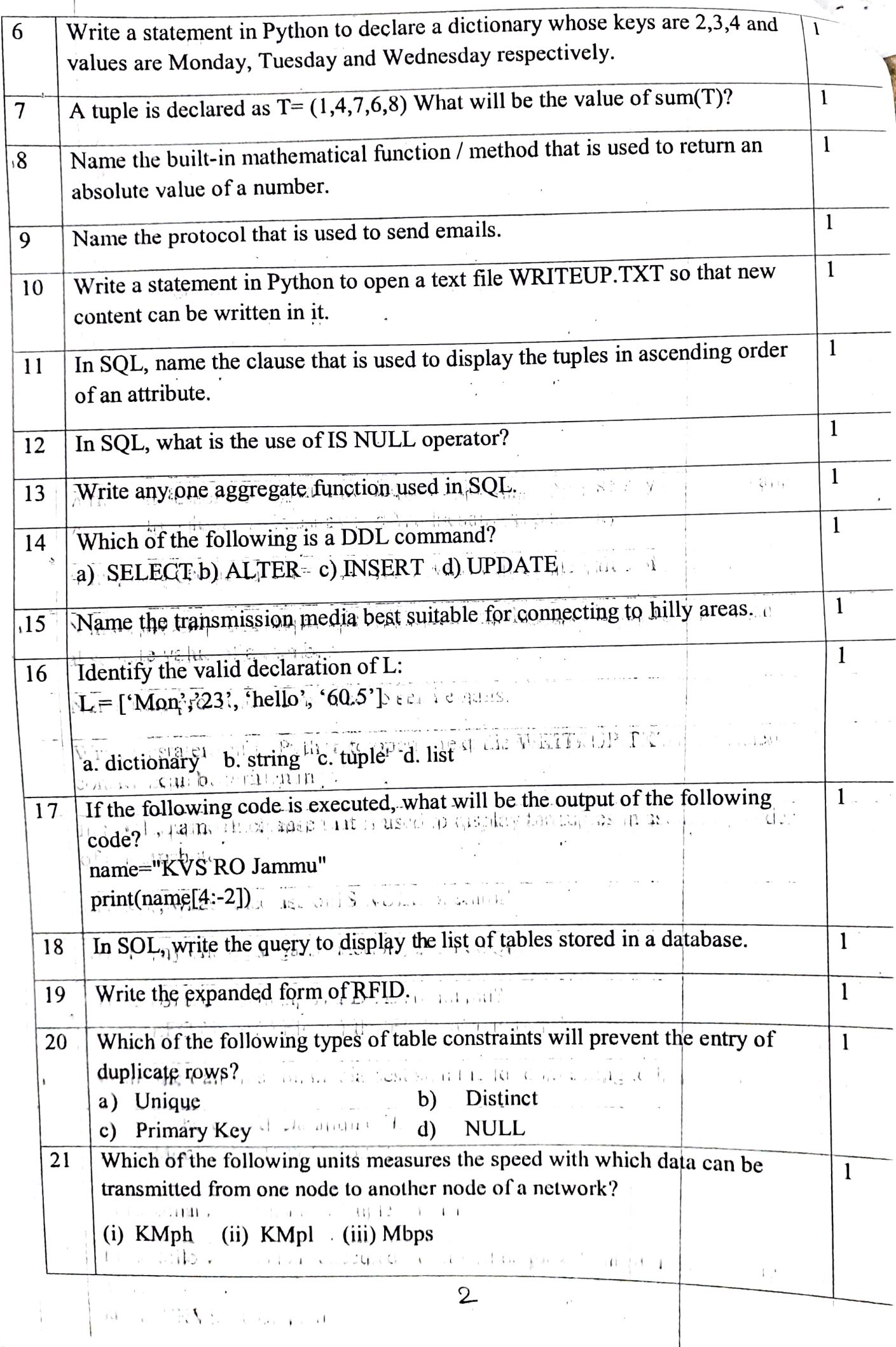

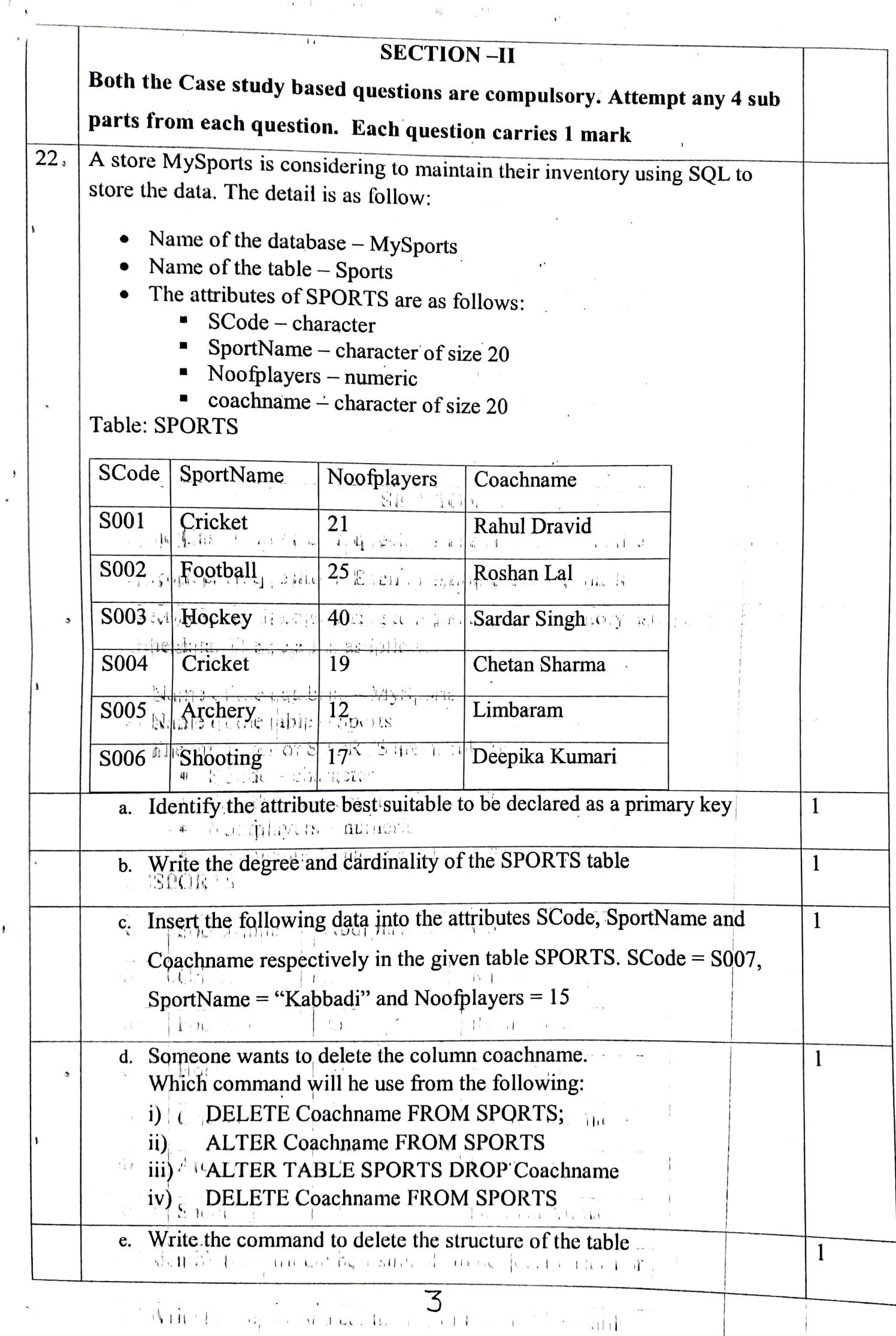

 $\overline{\phantom{a}}$ 

 $\mathcal{F}(\mathbf{r}) = \mathbf{1}_{\mathcal{F}(\mathbf{r})} = \mathcal{F}(\mathbf{r})$ 

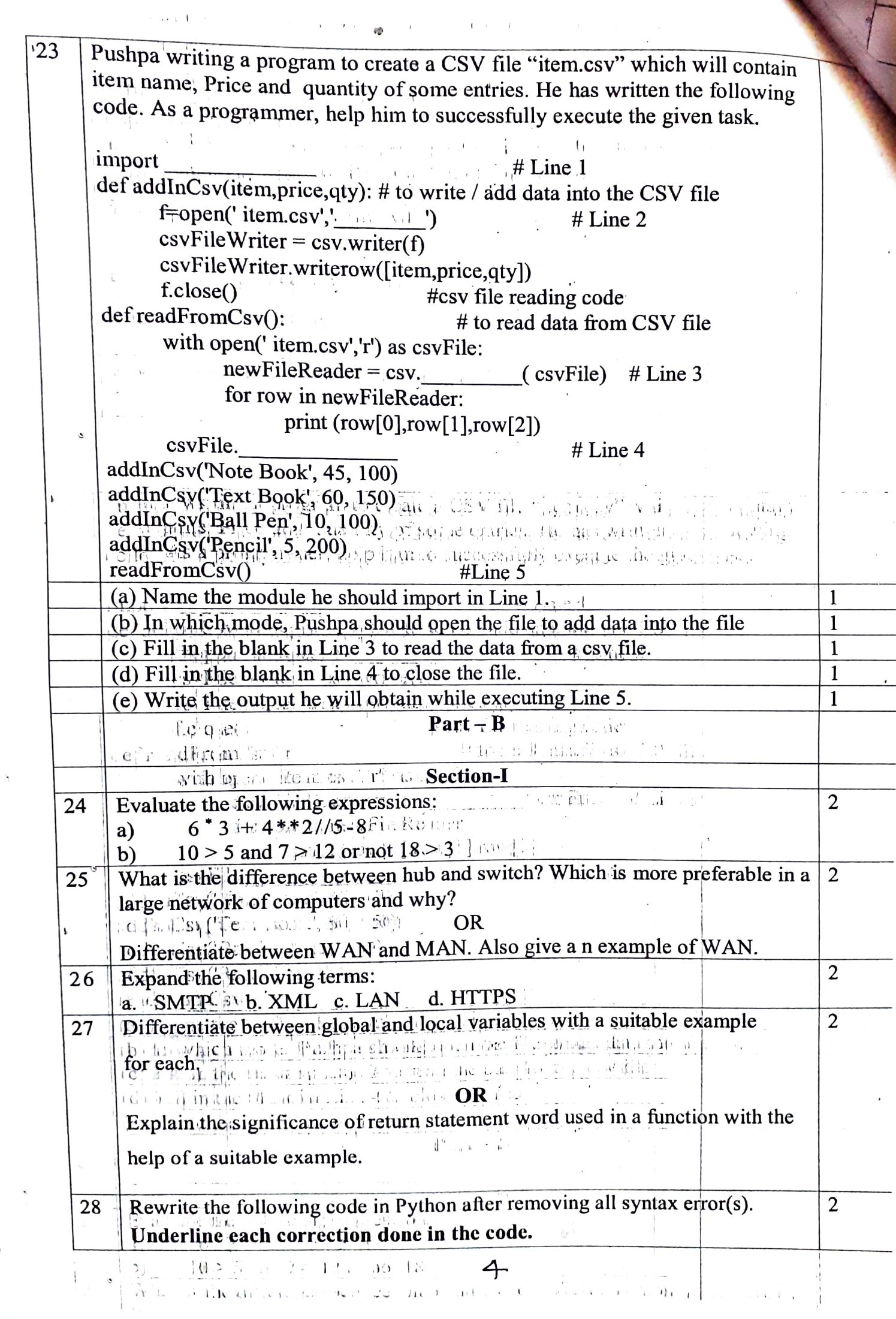

 $\frac{1}{2}$ 

 $\omega$ 

 $\lambda$ 

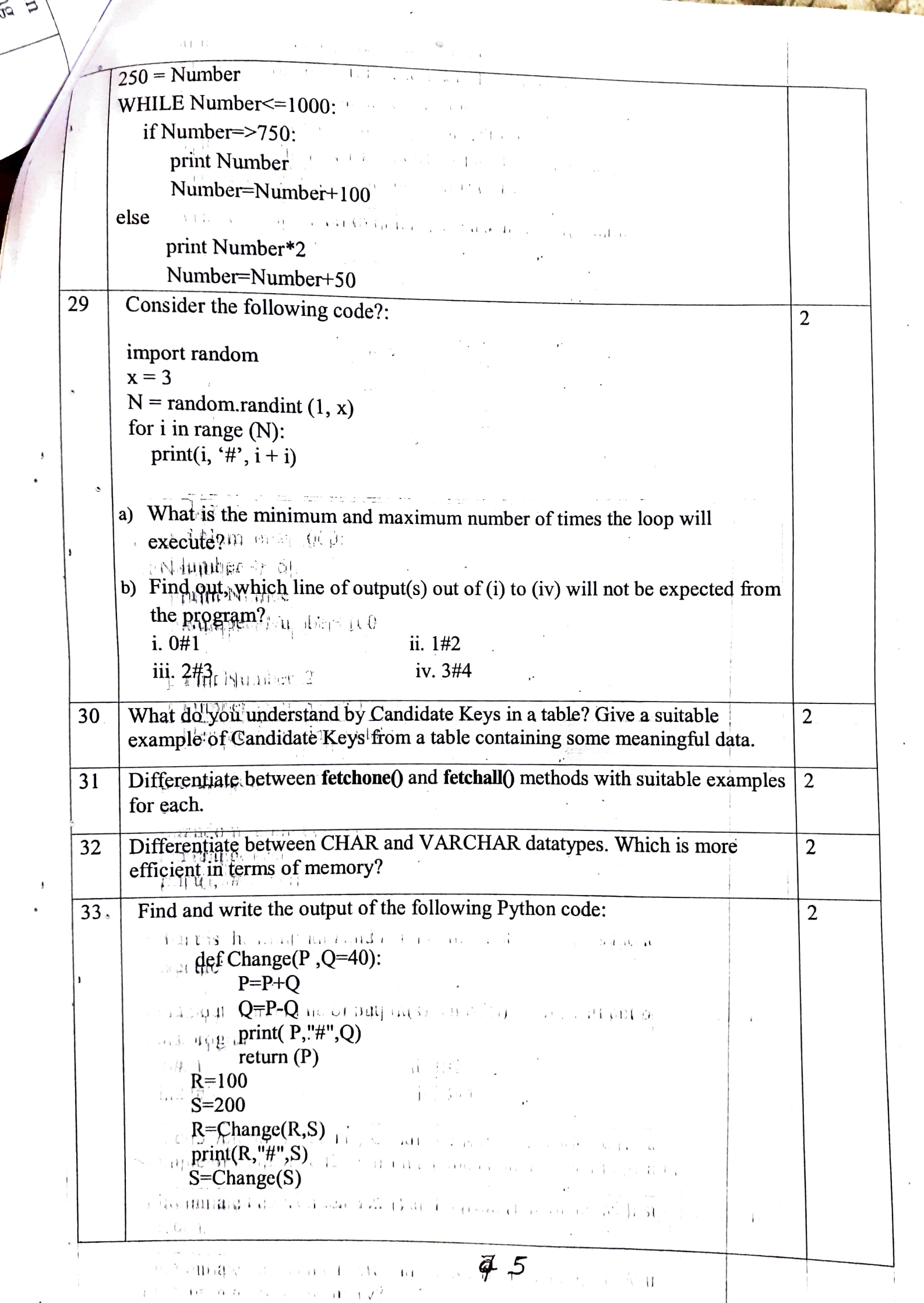

 $\ddot{\phantom{0}}$ 

![](_page_5_Picture_117.jpeg)

 $\overline{a}$ 

 $\ddot{\phantom{0}}$ 

 $\mathbb{R}^2$ 

implemented by using a list. Display the stack if it has at least one element, OR<br>Write a function in Python, Pop(Arr), where Arr is a stack implemented by a list of numbers. The function should return the value deleted from the Stack only if it is a multiple of 6. SECTION- III<br>Vidya Senior Secondary Public School in Nainital is setting up the network 38 5 between its different wings. There are 4 wings named as SENIOR(S), JUNIOR(J), ADMIN(A) and HOSTEL(H). Distance between various wings are given below: Wing A to Wing S 100 m Wing A to Wing J 200 m Wing A to Wing H 400 m  $\circ$ Wing S to Wing  $\mathbf{f}$ ,  $\beta$ ,  $\mathbf{i}$  is  $\mathbf{i}$  is  $\beta$  is  $\mathbf{i}$  . 300 m Wing  $\mathbf{S}$  to Wing  $\mathbf{H}$ , and  $\beta$  is a second contribution of  $\mathbf{m}$ 34 s e ∤ jupi I Wing S to Wing H idea and in 100 m Wing J to Wing H 450 m Wing J to Wing H Wing Number of Computers WingiA, 11 i0, 20  $\mathbf{u} = \mathbf{u}(\mathcal{Q}\mathbf{k}, \mathbf{R}) \mathbf{u}(\mathbf{u}, \mathbf{u}) = \mathbf{u}(\mathbf{u}, \mathbf{u}) \mathbf{y}$ *i* Wings St. The page of the 150 countries  $\Box$   $\Box$   $\Box$  $\mathcal{F}_{\mathcal{C}}$ Wing 50  $Wing H^{(11,11)}$  25 1. Suggest a suitable Topology for netiworking the computers of all wings. 2. Name the most suitable wing where the Server should be installed. Justify your answer.<br>3. Suggest where all should Hub(s)/Switch(es) be placed in the network. 4. Which communication medium would you suggest to connect this school with its main branch in Delhi? 5. What is router ? 39 Consider the following tables Sender and Recipient. Write SQL commands for 5 the statements (a). to (c) and give the outputs for SQL queries (d) to (e). Sender  $^{\text{S}}$  of  $^{\text{V}}$  and  $^{\text{T}}$ SenderlD SenderName SenderAddress Sendercity<br>NDO1 R Jain 2, ABC Appls New Delhi 2. ABC Appls MU02 H Sinha Mumbai 12 Newtown Mumbai  $MU15$ <sup> $\#$ i $\#$  $S$  Jha</sup> 27/A. Park  $122-K$ .SDA New Delhi  $NDS0$ <sup>VITE</sup> T Prasad Recipients Recl Senderl RecName RecAddress recCity<br>
KO0<sup>2</sup> ND01 - R<br>
ND0 MU02 S 116, A-Vihar New De recCity<br>Kolkata Rec Senderl RecName RecAddress<br>KO0<sup>51</sup> ND01 H R NDO MU02 S S . 11. 116, A-Vihar<br>MU1 ND01 H Singh 2A, Andheri East New Delhi H Singh 2A, Andheri East Mumbai<br>P K B5, C S Terminals Mumbai PK B5, C S Terminals Mumbai MU3 MU15<br>ND4 ND50 New delhi ND4 ND50 S Tripathi 13, BID Mayur

appel with its and in

![](_page_7_Picture_62.jpeg)

 $\heartsuit$